## COMMUNICATIONS PLUGIN

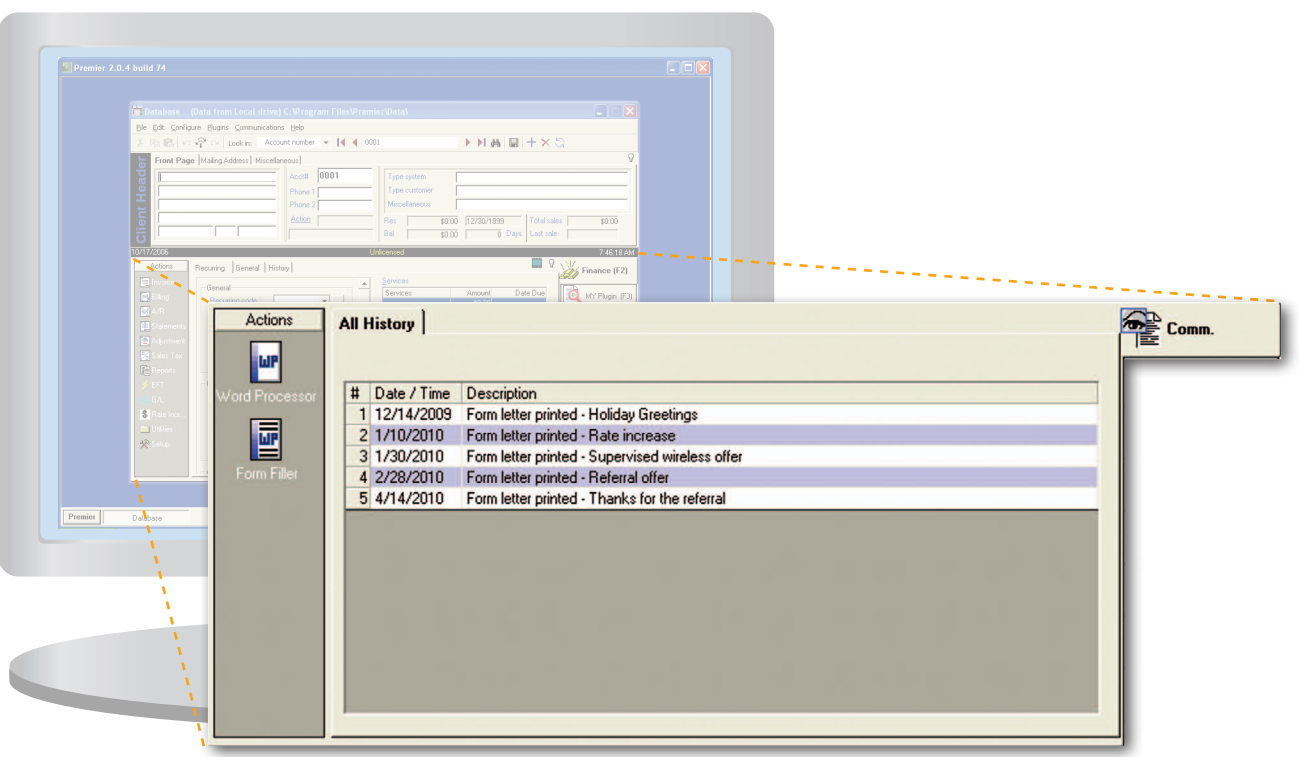

## COMMUNICATIONS

The Communications Plugin helps you create and manage form letters. The included word processor lets you easily create forms that will automatically mailmerge client information.

Use your form letters to communicate price changes, new products, collection demands, etc. Use the Form Filler in the communications Plugin to easily create your form letters for groups of customers such as just your monitored clients or just your 120+ days past due clients.

The history tab will show a list of all correspondence created for each client. When you view a client's account, you will see all documents sent to that client. Double clicking a document in the list will display a copy of the document which you can easily reprint.

The communications Plugin is an invaluable tool to easily manage all written communications with your clients.

Add the Communications Plugin to your program for only \$295.00

## **COMMUNICATIONS PLUGIN**

- •Create form letters
- Mail merge client data
- Print form letters for one client or for a group of clients
- Easily view a list of all documents sent to any of your clients.
- Recall and reprint previously sent documents

H